## ^\_^ CSE 121 Final Exam Reference Sheet ^\_^

*(DO NOT WRITE ANY WORK YOU WANTED GRADED ON THIS REFERENCE SHEET. IT WILL NOT BE GRADED)*

**Examples of declaring and using arrays and 2D arrays**

```
type[] name = new type[length];
type[] name = new type[] {VAL1, VAL2, VAL3, …};
type[] name = {VAL1, VAL2, VAL3, …};
name[index] = value;
name.length; // Number of elements in array
type[][] name = new type[numRows][numCols];
type[][] name = new type[][] {
                        {VAL1, VAL2, VAL3, …},
                         …
                         {VAL4, VAL5, VAL6, …}
                  };
name[rowNum][colNum] = value;
name.length; // Number of rows in the 2D array
name[0].length; // Number of columns in a row of the 2D array
```
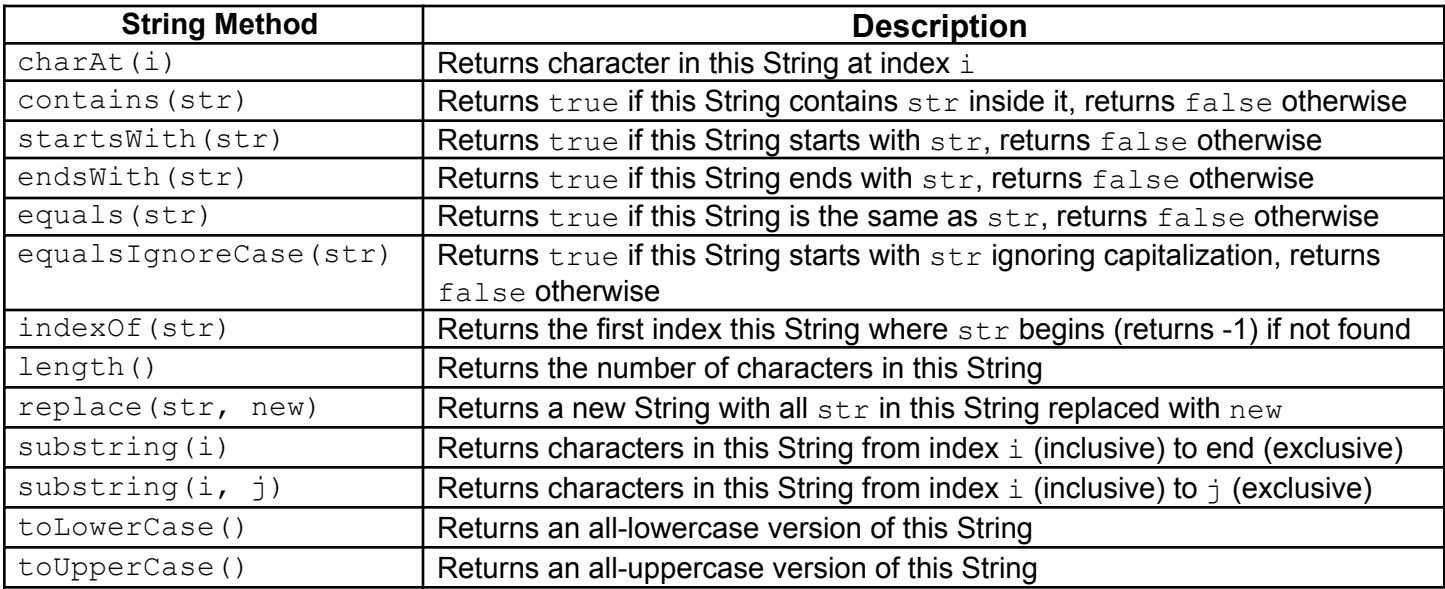

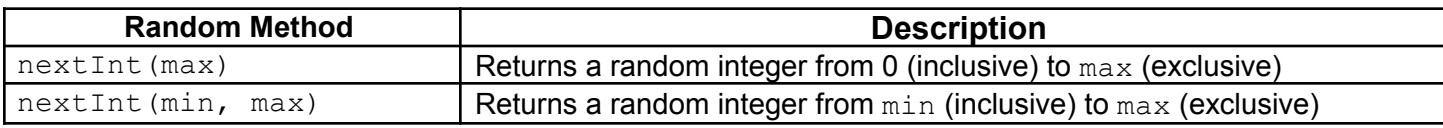

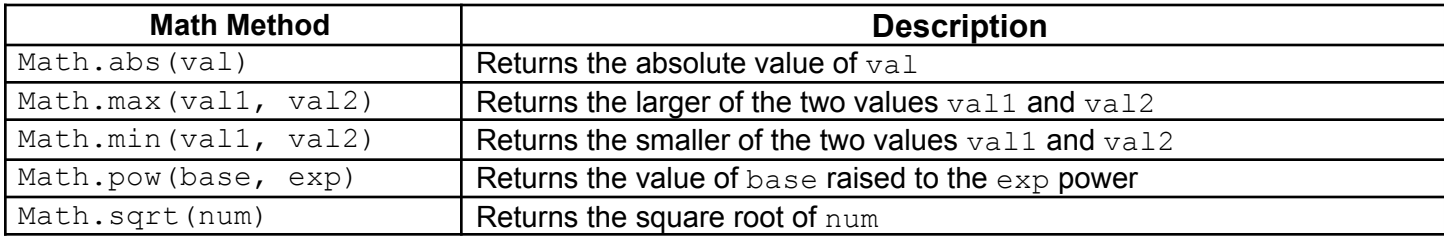

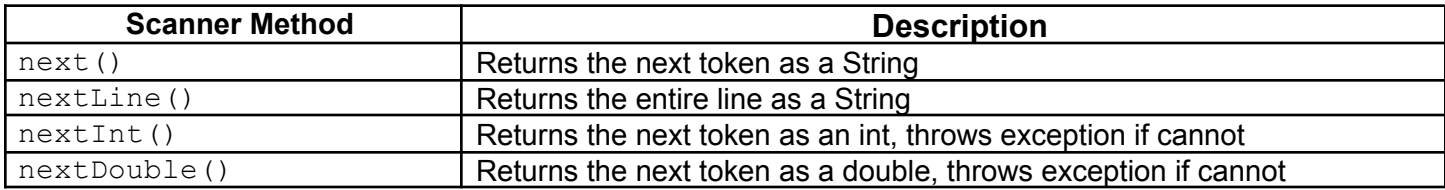